### **Multimedia im Netz (Online Multimedia)**

#### Wintersemester 2014/15

Übung 06 (Nebenfach)

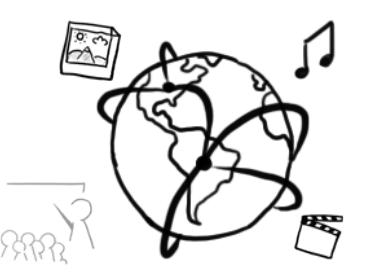

#### Today's Agenda

- Flashback!  $5<sup>th</sup>$  tutorial
- Introduction to JavaScript
- Assignment 5 discussion

#### Flashback!

## Explain a concept from last week's tutorial to your grandmother!

## **JavaScript: Events (I)**

```
<!DOCTYPE html>
<html>
<head lang="en">
     <meta charset="UTF-8">
     <title>Call Me!</title>
</head>
<body>
<!-- Variant 1 -->
<input type="button" name="text" value="First Button" onclick="callMe()"/>
<!-- Variant 2 -->
<input type="button" name="text" value="Second Button" onclick="callMe2(this)"/>
```

```
<script> //Variant 1 function callMe(){ alert("Hi"); }
      //Variant 2
            function callMe2(element){ alert("Button Value: " + element.value);
 }
</script>
```

```
</body>
</html>
```
#### **JavaScript: Events (II) - addEventListener**

```
<!DOCTYPE html>
<html>
<head lang="en">
     <meta charset="UTF-8">
     <title>EventListener Call Me</title>
</head>
<body>
<!-- Variant 3 -->
<input id="button3" type="button" name="text" value="Click 3"/>
<script>
     //Variant 3: adding an EventListener. 
     // Also known as handler or callback function.
     var button3 = document.getElementById("button3");
     button3.addEventListener("click", function(){
         alert("Button Value: " + this.value);
     });
</script>
</body>
</html>
```
#### **Event Types**

- Mouse Events
	- onclick
	- ondbclick
	- onmousedown
	- onmouseover
	- $...$
- Keyboard Events
	- onkeydown
	- onkeyup
	- …
- …

#### **HTML5 Form Validation**

- Additional semantic markup for forms in HTML allow you to validate user input before the values are sent.
- **Opera** mmn Please enter a valid email address • Chrome mmn Die E-Mail-Adresse muss ein @-Zeichen enthalten. In der Angabe "mmn" fehlt ein @-Zeichen.

• Firefox 

mmn

Bitte geben Sie eine E-Mail-Adresse ein.

• Safari

mmn

#### **HTML 5: new input types**

• **E-Mail**  <**input type="email" id="userEmail" name="userEmail"** />

• **URL** <**input type="url" id="someURL" name="testURL"** />

• **…** 

#### **HTML 5: new attributes**

- **Prevent for validation (also works on input-elements)** <**form novalidate="novalidate"**>
- **Place holder**  <**input type="email" placeholder="Your Email"** />
- **Required fields** <**input type="email" required="true"** />
- **Autofocus on a specific field** <**input type="text" autofocus="true"** />
- **Pattern** <**input type="text" pattern="[a-zA-Z]"** />

#### **Patterns & Regular Expressions**

- Regular expressions define requirements for strings
- The process of validating is often called "pattern matching"
- From the previous slide: <**input type="text" pattern="[a-zA-Z]"** />

Here you can only enter latin letters in lower or upper case, but no numbers or special characters.

#### **Regular Expressions: Characters**

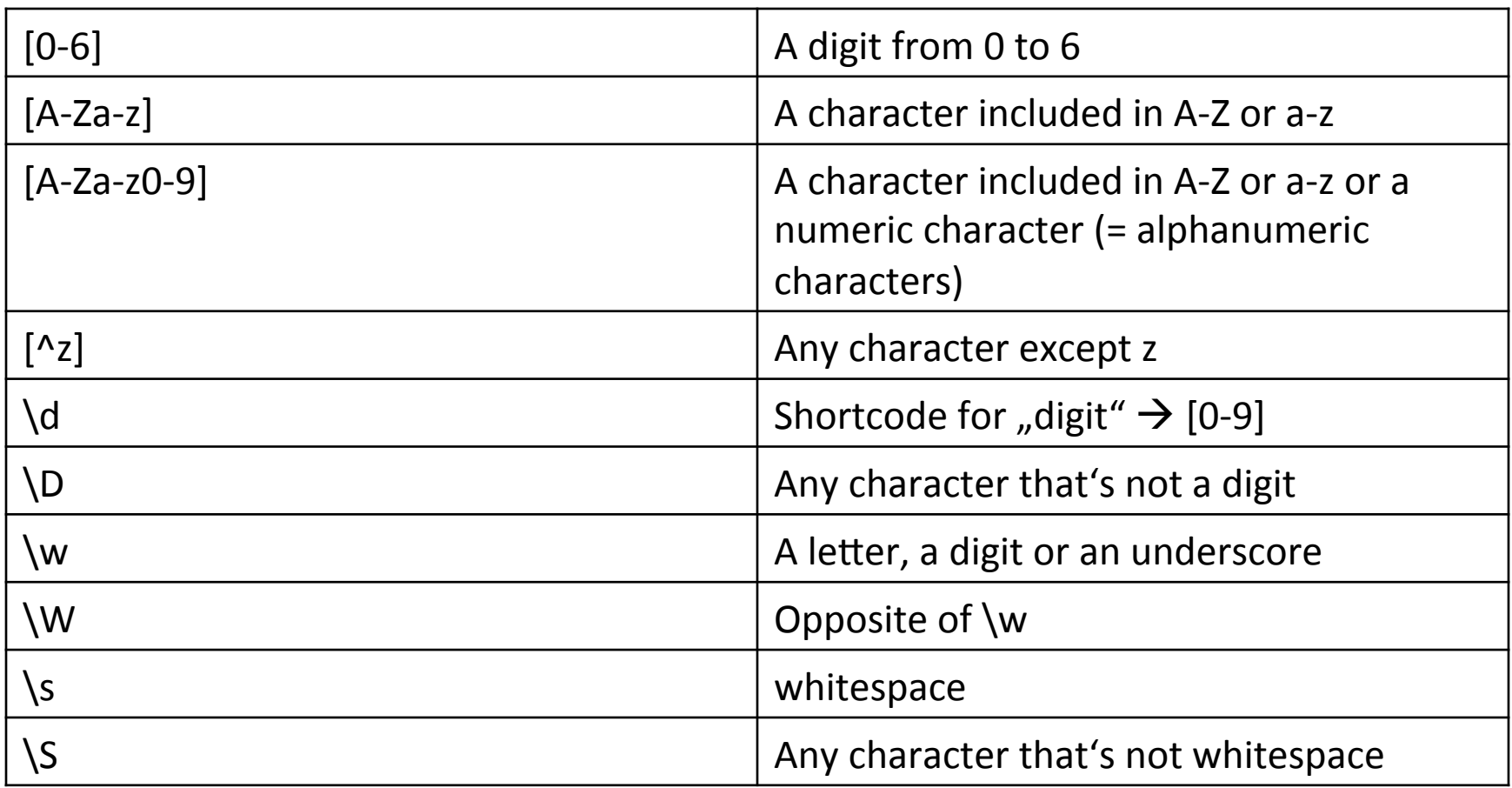

#### **Regular Expressions: Quantifiers**

• How often can a character be used?

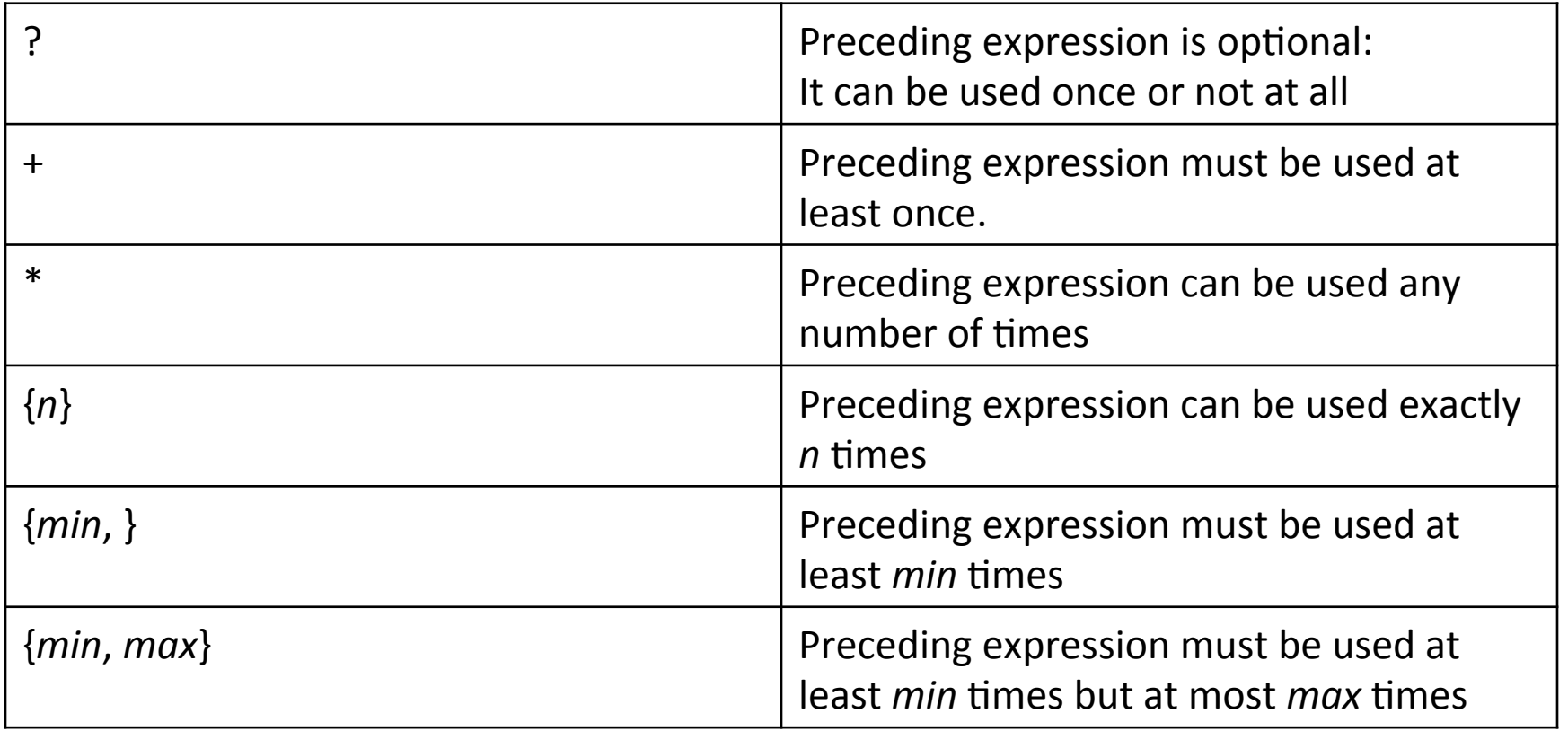

#### Adjust Error Messages for the User

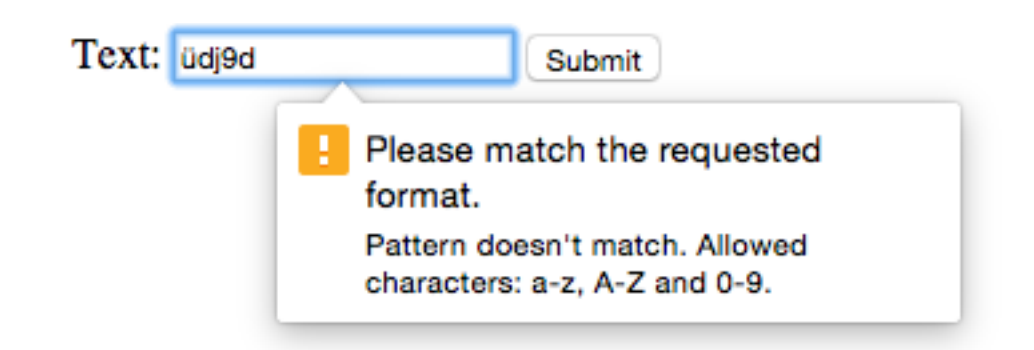

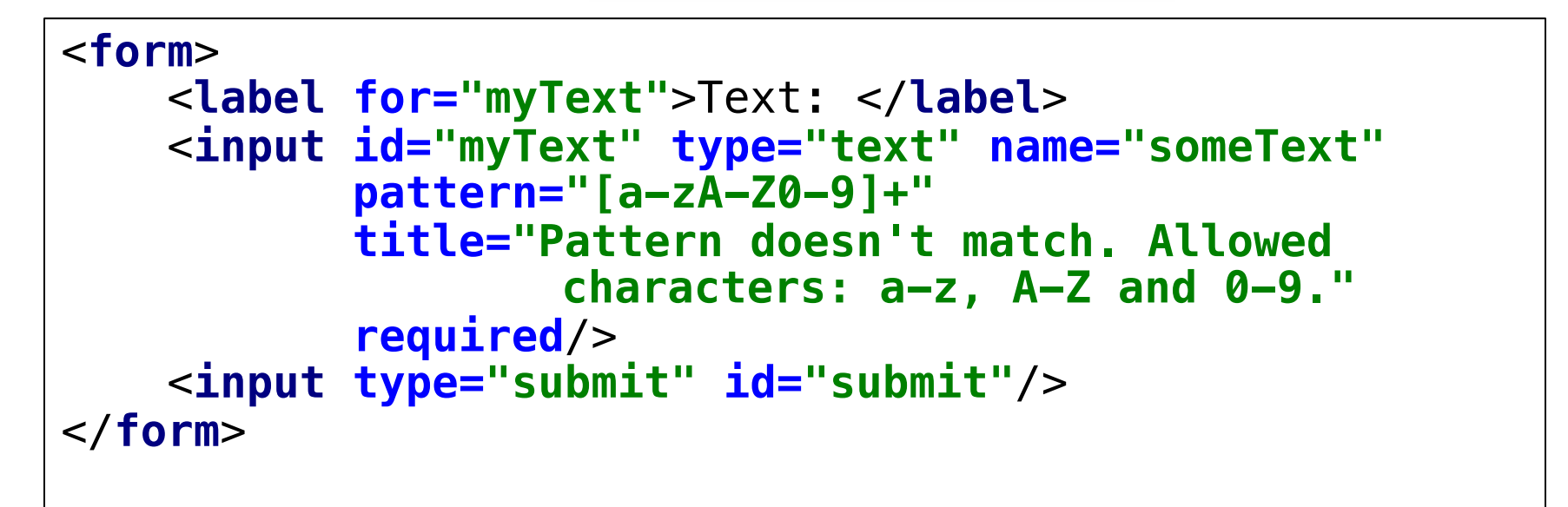

#### **Constraint Validation API**

- JavaScript API to handle form validation with DOM nodes
- validity attribute represents a ValidityState object. It can have different states, e.g.
	- valueMissing
	- typeMismatch
	- $-$  patternMismatch
- checkValidity() allows you to check if all ValidityState objects inside a form are **true**
- setCustomValidity() is a function to set a custom error message (alternative to method on previous slide)

### **Customizing Error Messages**

```
• <!DOCTYPE html>
<html>
<head lang="en">
     <meta charset="UTF-8"><title>Constraint Validation API</title>
</head>
<body>
<form>
     <label for="myText">Text: </label>
     <input id="myText" type="text" name="text" 
            pattern="[a-zA-Z0-9]+" required />
     <input type="submit" id="submit" />
</form>
<script>
     var text = document.getElementById("myText");
     text.addEventListener("keyup", function(){
         if(this.validity.patternMismatch){
             this.setCustomValidity("Pattern doesn't match.");
         } else {
             this.setCustomValidity("");
         }
     });
</script>
</body></html>
```
#### Assignment 6

- **Topic: Form validation with JavaScript an HTML5**
- Due in: 2 Weeks
- Due date: 01.12.2014 16:00h

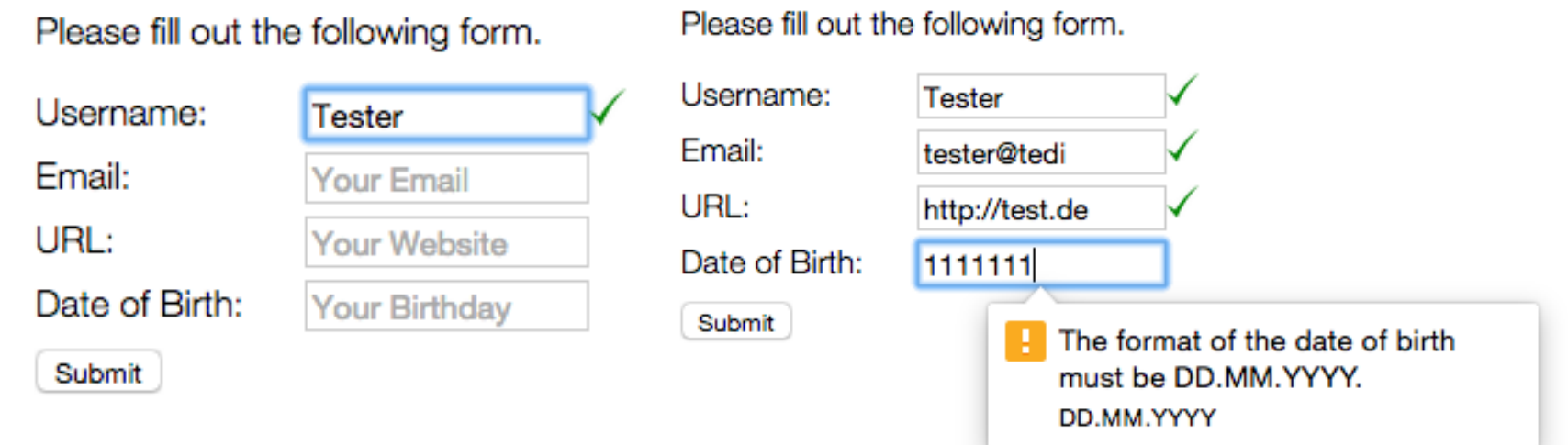

# **Thanks! What are your questions?**